## SAP ABAP table RSTBXBUFG64 {dbtbxbuf.c global statistics structure}

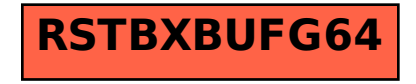